# **pfSense - Bug #3979**

# **2.2 IPsec NAT-T / MOBIKE IKEv2 control**

11/03/2014 08:53 PM - Chris Buechler

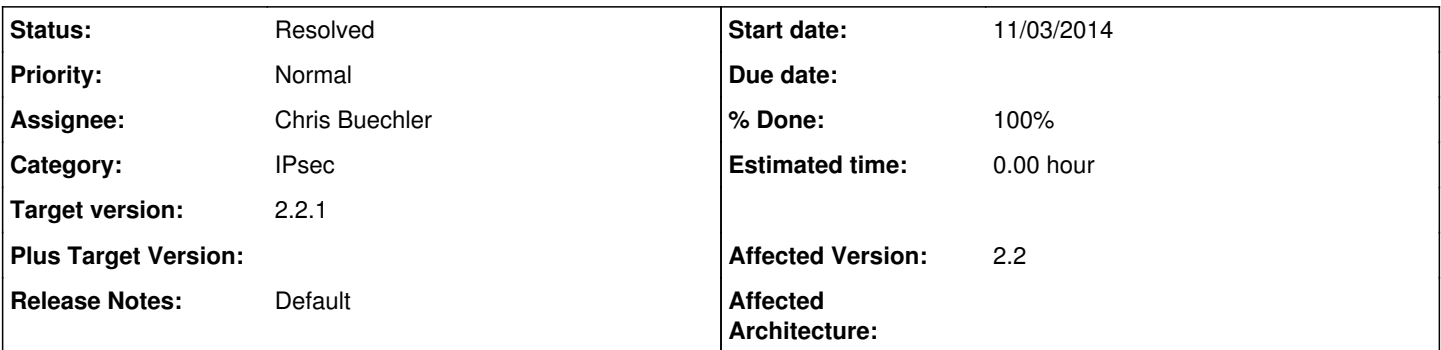

# **Description**

The enable/disable/force NAT-T settings from earlier versions don't do anything in 2.2. It appears in newer strongswan versions where charon handles IKEv1, it's not possible to disable NAT-T, it's always on by default. That's problematic, as you probably don't want NAT-T on site to site VPNs, and we've seen a number of scenarios with third party IPsec devices where forcefully disabling NAT-T is necessary for it to behave properly.

## **Associated revisions**

## **Revision 0810a719 - 11/04/2014 02:21 PM - Ermal Luçi**

Restore 3 values back on NAT-T settings Just Enable now its Auto as per strongswan default. and off disabled mobike. Ticket #3979

#### **Revision 065e78b3 - 02/18/2015 12:38 AM - Chris Buechler**

Add GUI control for MOBIKE. Hide it when IKEv1 selected. Enable toggling of NAT-T field display so it's on for IKEv1, off for IKEv2. Do same for reauth while here. Ticket #3979

## **Revision 7b404fde - 02/18/2015 12:39 AM - Chris Buechler**

Add GUI control for MOBIKE. Hide it when IKEv1 selected. Enable toggling of NAT-T field display so it's on for IKEv1, off for IKEv2. Do same for reauth while here. Ticket #3979

#### **History**

#### **#1 - 11/04/2014 05:56 AM - Ermal Luçi**

*- Status changed from New to Feedback*

I have pushed them recently to be enforced.

The only remaining task is to remove Force from the options list because its the same as Enable.

#### **#2 - 11/04/2014 01:58 PM - Chris Buechler**

*- Status changed from Feedback to Confirmed*

after further review and discussion with Ermal, the code is there to set forceencaps, it just isn't setting it correctly.

#### **#3 - 11/04/2014 09:31 PM - Chris Buechler**

*- % Done changed from 0 to 50*

this is correct for IKEv1 after my commits earlier. Seems to be working as it should. It'll continue to work on upgraded configurations, though "disable" becomes "auto" by necessity.

There is a potential problem area in that it's not possible to disable NAT-T in strongswan (short of compiling it without it). Suspect that might hit some issues with third party devices we've seen in rare occasions in the past, where some other device wants to use NAT-T where it's not necessary.

Needs review for IKEv2, the mobike config setting is what can disable that there.

#### **#4 - 11/07/2014 11:06 AM - Chris Buechler**

*- Assignee set to Chris Buechler*

I'll finish this.

#### **#5 - 11/07/2014 10:38 PM - Chris Buechler**

*- Subject changed from 2.2 IPsec NAT-T settings not obeyed to 2.2 IPsec NAT-T / MOBIKE IKEv2 control*

*- Priority changed from High to Normal*

really needs some javascript to remove NAT-T option where IKEv2 is selected and replace with MOBIKE control. No longer as important since nearly every real world problem case is now fixed, removing RC blocking.

## **#6 - 01/09/2015 04:59 PM - Chris Buechler**

*- Target version changed from 2.2 to 2.2.1*

this is fine as is for now, will revisit for 2.2.1

# **#7 - 02/18/2015 12:39 AM - Chris Buechler**

*- Status changed from Confirmed to Feedback*

this should all be addressed now, needs review and further testing.

# **#8 - 02/27/2015 04:31 AM - Chris Buechler**

*- Status changed from Feedback to Resolved*

*- % Done changed from 50 to 100*

fixed